## SAP ABAP table DRZOF {DDS: Original application files of partial order}

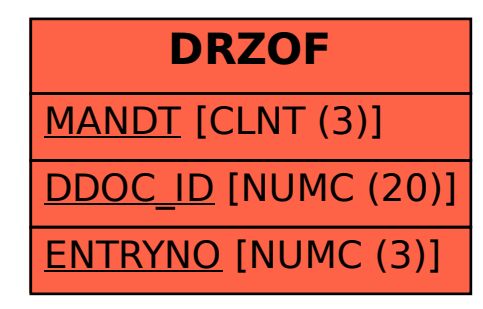